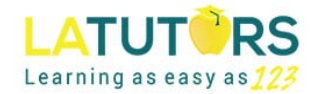

## **Factoring Numbers on the ISEE All Levels**

## LESSON GOAL: Be able to factor any number on the ISEE within seconds.

**ISEE Question:** How many different factors does 48 have?

*Solution:* We're going to solve this using the *factor tree method* (for a different way of doing it, see the *"Prime Factors and Prime Factorization on the ISEE"* lesson).

STEP 2:

## STEP 1:

Write 48 in an empty margin and then "branch it" to two numbers that multiply to get 48.

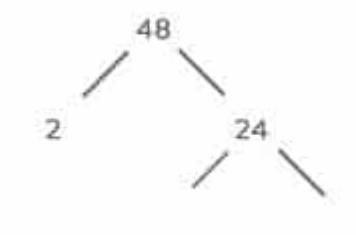

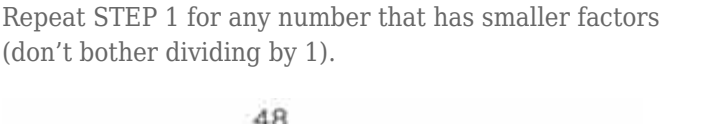

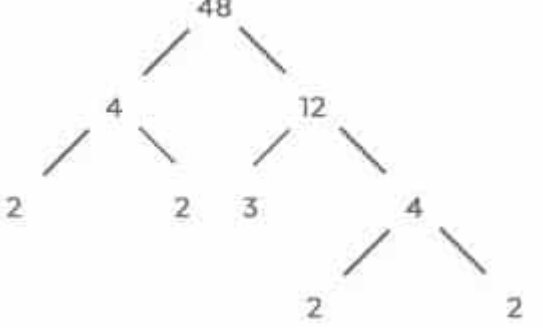

STEP 3: Circle all the prime factors.

(*NOTE* that there are many possible factor trees, but you always get the same results because this is math!)

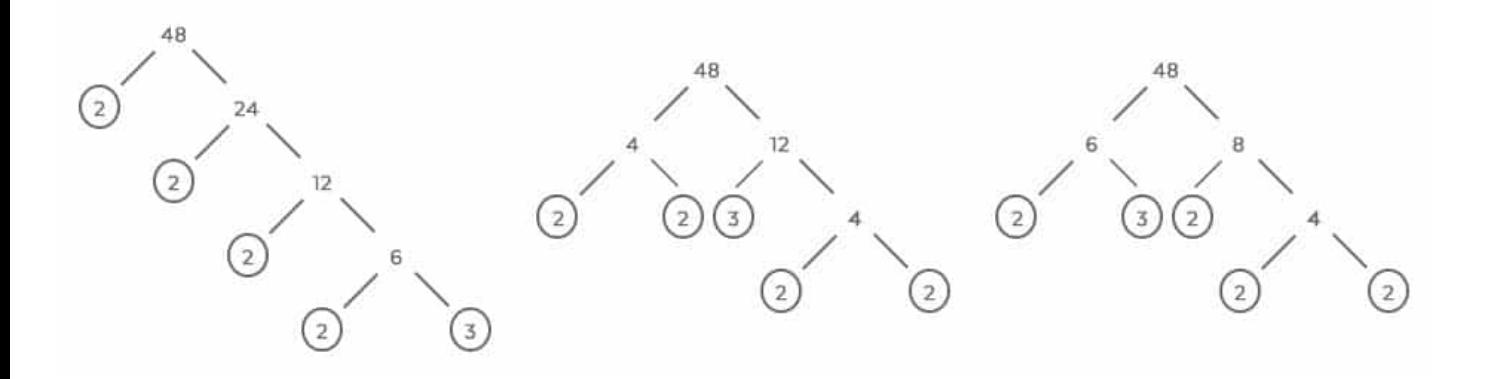

STEP 4: Find all possible products of the circled numbers ( , etc.). Finally, count all factors (don't forget to include 1 and the number itself!).

*Answer:* 48 has ten factors and they are 1, 2, 3, 4, 6, 8, 12, 16, 24, 48.

*Helpful Tip:* A neat way to double-check that you have all numbers is to multiply the first and last, second and second-tolast, third and third-to-last and so on until you reach the middle. All of these products should give the original number!

For other ISEE math concepts, visit